# **School Name**

# **to Learn Online**

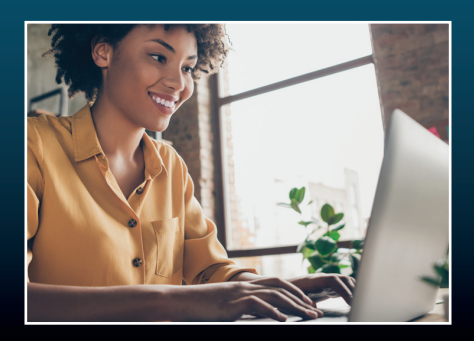

### Learn from the Comfort of Home.

### Our **Fundamentals** online courses are informative,fun, convenient, and highly interactive. We focus on creating warm, supportive communities for our learners.

**Complete any of these courses entirely from your home or office and at any** 

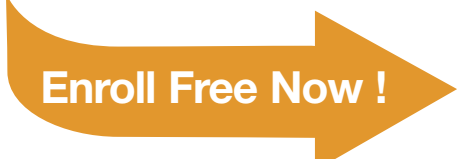

# **SELF-PACED Use Your Time FREE ONLINE COURSES**

#### **Creating Web Pages**

Learn the basics of HTML so you can design, create, and post your very own site on the Web.

#### **Creating WordPress Websites**

Learn how to create websites with WordPress, the world's most popular website building platform.

#### **Fundamentals of Supervision and Management**

Learn the people skills required to motivate and delegate, and learn tools for solving problems and resolving conflicts.

#### **Twelve Steps to a Successful Job Search**

World-renowned author and career advisor shows you how to get the job you want quickly and easily and in any economy.

#### **Keys to Effective Communication**

Lost for words? Don't be! Learn to build rapport, trust, warmth, and respect through conversation.

**time of the day or night.** This promotion ends June 30th, 2020.

#### **Managing Customer Service**

Become indispensable to any organization by understanding how to identify and meet customer needs.

#### **Marketing Your Business on the Internet**

Develop an Internet marketing plan for your business that incorporates SEO, advertising, email, social media, and more.

#### **Personal Finance**

Protect your assets and discover how best to achieve all your financial goals.

#### **Small Business Marketing on a Shoestring**

Discover small business marketing strategies that can help you attract attention, woo your target audience, grow your customer base, and expand your profitsall for little or no money.

#### **Individual Excellence**

Master twelve career-enhancing skills including goal setting, time management, personal organization, and creativity.

## **ed2go.com/webname (000) 000-0000**

We offer these free, as well as many other affordable online courses.